### Tirgul 9

Hash Tables (continued) Reminder Examples

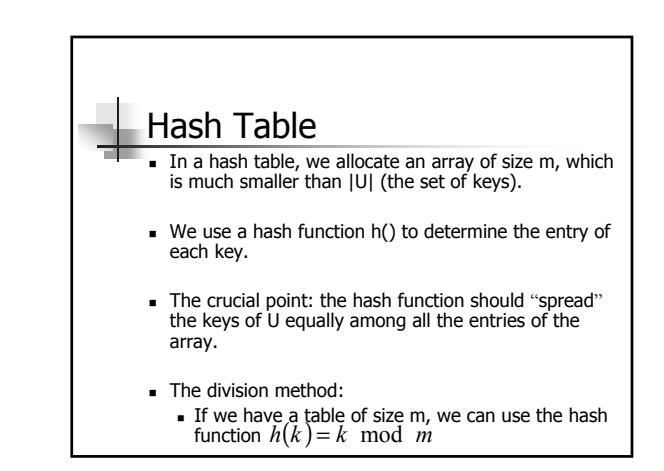

#### How to choose hash functions The crucial point: the hash function should "spread" the keys of U equally among all the entries of the array. **Unfortunately, since we don't know in advance the** keys that we'll get from U, this can be done only approximately. Remark: the hash functions usually assume that the keys are numbers. We'll discuss next class what to do if the keys are not numbers.

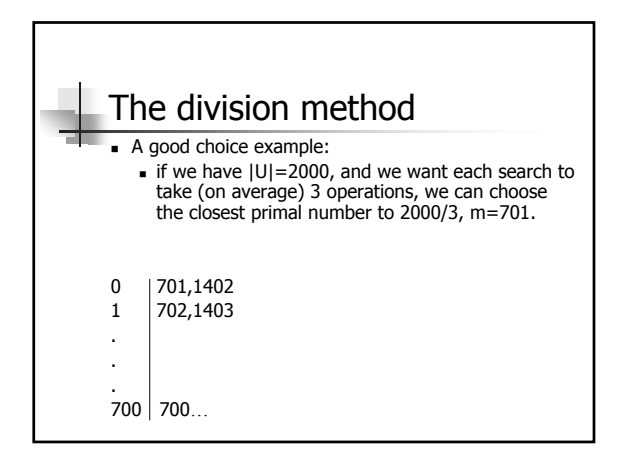

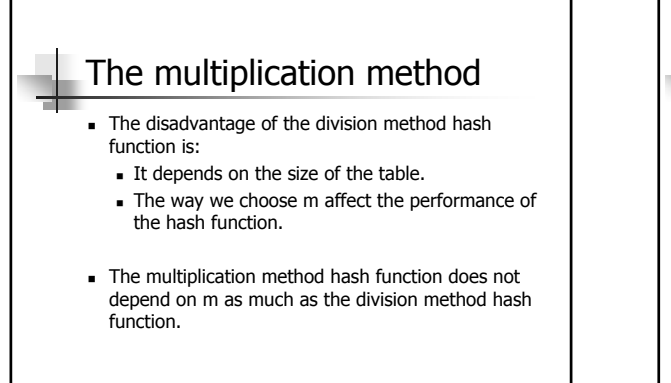

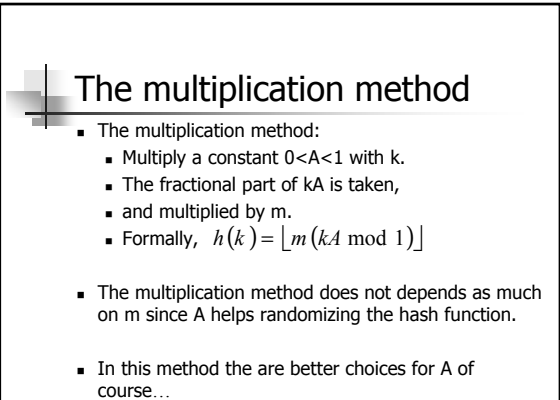

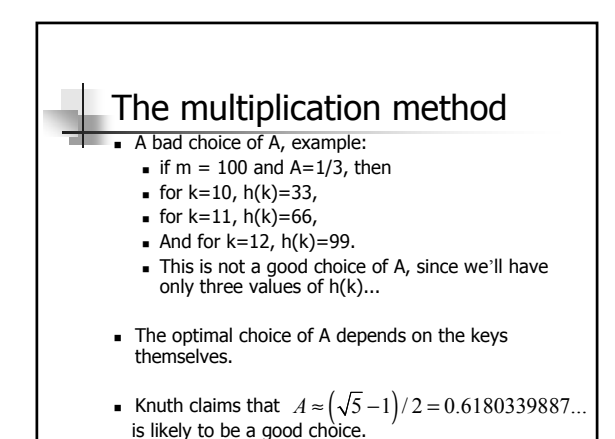

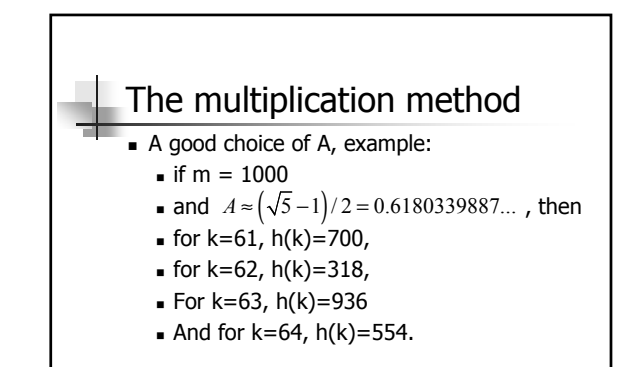

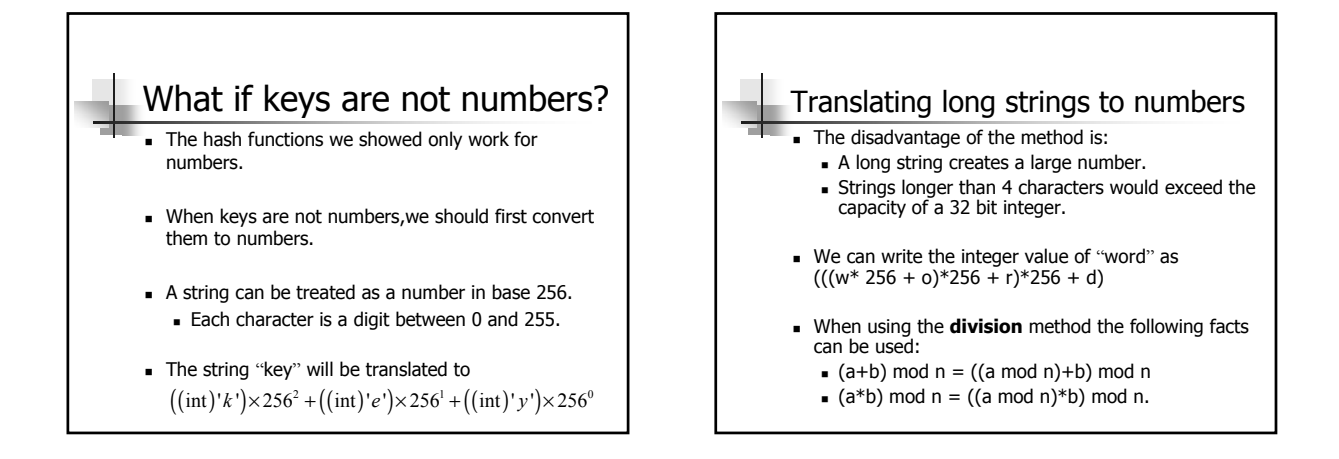

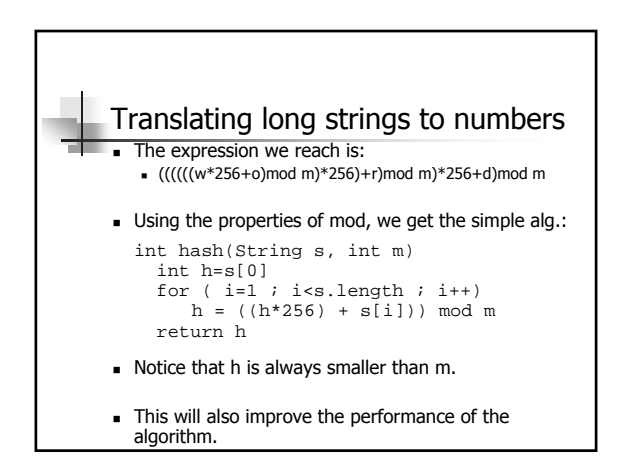

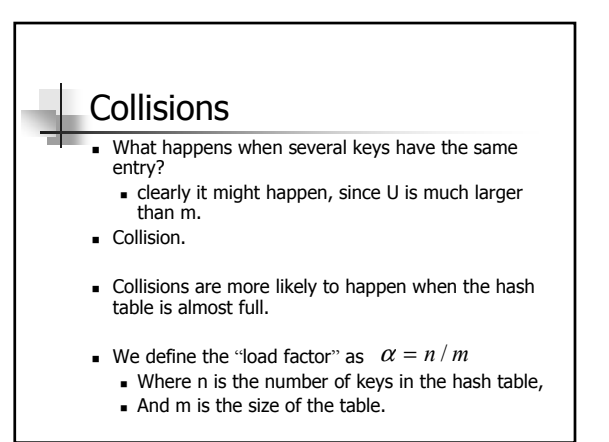

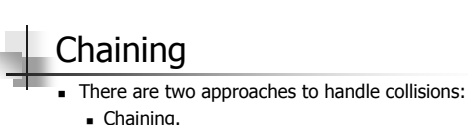

- 
- **Dpen Addressing.**
- Chaining:
	- Each entry in the table is a linked list.
	- The linked list holds all the keys that are mapped to this entry.
- Search operation on a hash table which applies chaining takes  $O(1 + \alpha)$  time.

# **Chaining**

- This complexity is calculated under the assumption of uniform hashing.
- Notice that in the chaining method, the load factor may be greater than one.

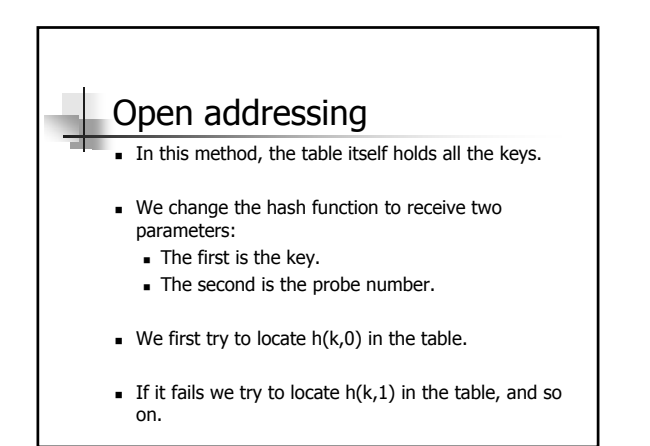

# Open addressing

- It is required that  $\{h(k, 0), \ldots, h(k,m-1)\}$  will be a permutation of {0,..,m-1}.
- After m-1 probes we'll definitely find a place to locate k (unless the table is full).
- Notice that here, the load factor must be smaller than one.
- There is a problem with deleting keys. What is it?

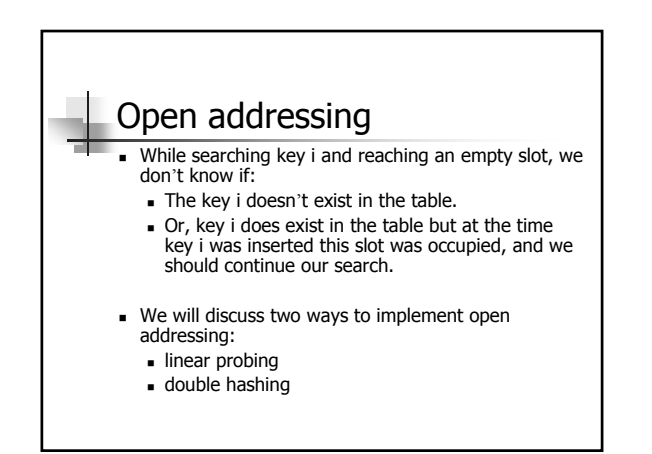

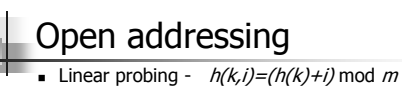

- The problem: primary clustering.
- If several consecutive slots are occupied, the next free slot has high probability of being occupied.
- Search time increases when large clusters are created.
- The reason for the primary clustering stems from the fact that there are only m different probe sequences.

#### Open addressing

- Double hashing
	- $h(k,i)=(h_1(k)+ih_2(k))$  mod m
	- Better than linear probing.
	- $\blacksquare$  The problem  $h_2(k)$  can not have a common divisor with m (besides 1).
	- $m^2$  different probe sequences!

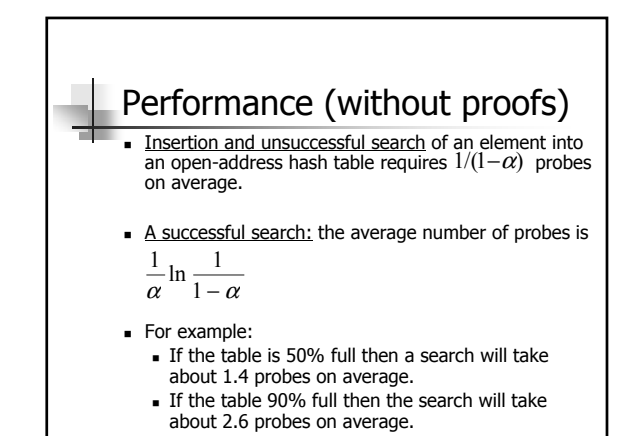

Example for Open Addressing A computer science geek goes to a sibyl. **She ask him to scramble the Tarot cards.** The geek does not trust the sibyl and he decides to apply open addressing as scrambling technique. The card numbers: 10, 22, 31, 4, 15, 28, 17, 88.  $\blacksquare$  He tries Linear probing with m=11 and  $h1(k)=k \mod m$ . He gets primary clustering which known to be bad luck…  $\left[ 22 \right] \left[ 88 \right] \left[ \prod_{2} \prod_{3} [4] \left[ 15 \right] \left[ 28 \right] \left[ 17 \right] \left[ \prod_{8} [31] \left[ 10 \right] \right]$ 

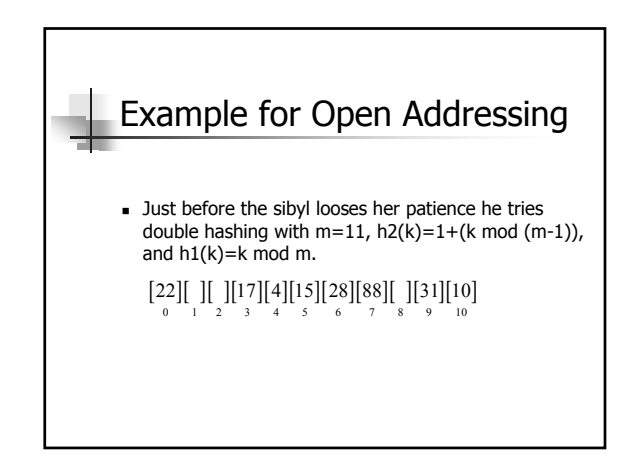

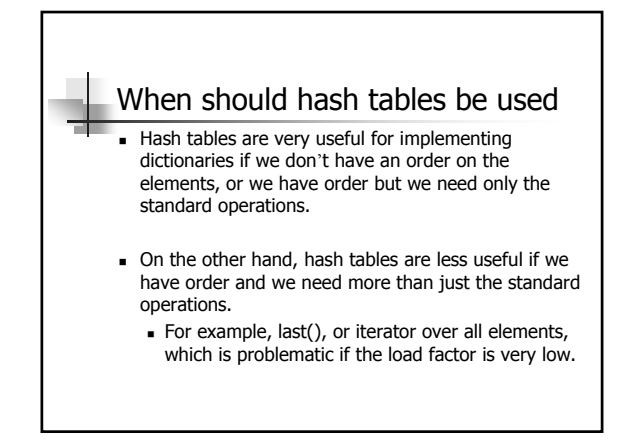

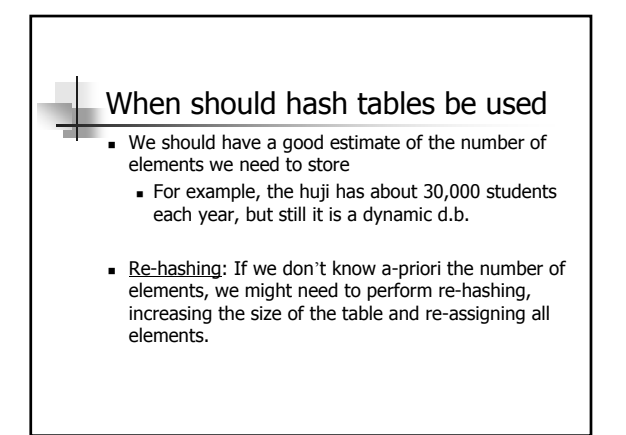